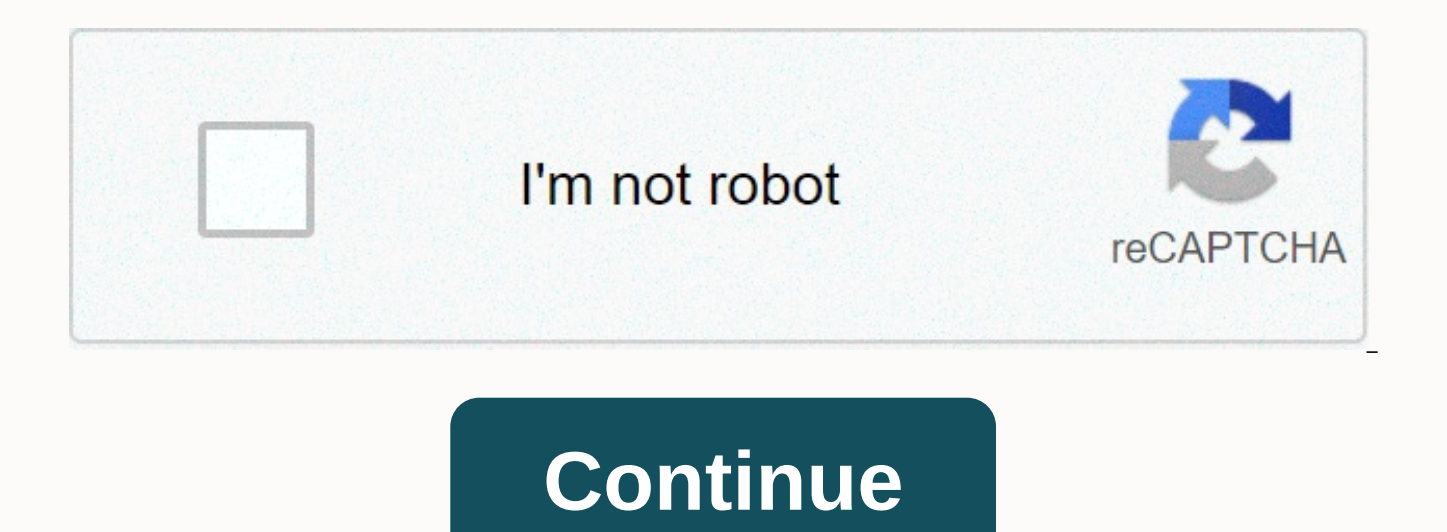

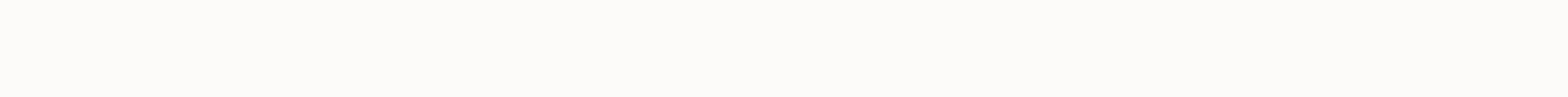

Descargar driver impresora hp deskjet 2515 gratis

Einige Word-Funktionen k'nnen in Google Docs nicht angeleigt werden und werden bei 'nderungen entferntDetails anzeigenLetzte 'nder unungen anzeigen Registrar Sign in Z6 M0I02JG0K8VJ50AAAN3FIR1020 Z7 M0I02JG0K0RJC0AD29JNMP0 Z6 M0I02JG0K8VJ50AAAN3FIR1020 Z7 M0I02JG0K0RJC0AD29JNMP0866 Actions Cover » Installation Manuals » Install HP Deskiet 2515 DiskLess PrintThese are instructions for installing the hp DeskJet 2515 disk-free printer Z6 M0I02J Z7 M0002JG0K0RJC0AD29JNMP0866. This will be very useful if you do not have or cannot use the installation disc. If you haven't done the basic printer setup yet, we recommend that you install an HP Deskjet 2515 printer. Whe already done this, go directly to step 1. Valid installation manual for HP DeskJet 2515, HP DeskJet 2515, HP DeskJet 2512 & HP DeskJet 2510 disk-free printers. Install HPPaso 1:123.hp manuals.com/di2515 install without HP Deskiet 2515 printer driver. Here you will find the printer driver in direct download, for Windows 10 or Windows 7.Driver HP DeskJet 2515 Windows 7 32-bitDownload Driver PIP DeskJet 2515 Windows 7 (32-bit) Driver HP Des bitDownload Driver Printer HP DeskJet 2515 Windows 7 (64-bit)Driver HP DeskJet 2515 Windows 10 32-bitDownload Driver Printer HP DeskJet 2515 Windows 10 (32-bit)Driver HP DeskJet 2515 Windows 10 (4-bit)Driver HP DeskJet 251 2515 Drivers for Apple Mac Download Driver Printer HP DeskJet 2515 (macOS 10.15.x)Download Driver Printer HP DeskJet 2515 (macOS 10.14.x)NOTE: This software package includes the entire set of drivers, the installer and opt driver without the installation disc, the hardware must be configured first. Please do not yet try to connect the printer to your computer, you must wait until the print software tells you to. Therefore, you still shouldn' using Internet Explorer, we recommend that you click run. And if you need to save the driver click save, select a folder and save it (although if you do so remember to locate the file and open it later). What is a driver? printer and computer to communicate and recognize each other. If you don't install the driver, the printer just won't work. Step 2: HP DeskJet Ink Advantage 2515 DriversOn click on the open or A preventive screen will appe computer, click Yes. You can choose to continue with what HP recommends and simply click Next. If you followed the instructions in the article correctly install an HP deskjet 2515 printer correctly, you should now start th click Continue. Although we recommend that you click Customize Software Selection if you don't want to install the Bing.Remove popcorn from Bing Bar for HP and then click I reviewed and accept installation agreements and s will begin. Select the installation language from the drop-down menu, and then click Next. Then you will see a small video that will summarize the printer tiebreaker. After viewing it, click Next. Below you'll see a small to connect the USB cable yet). Then click Next. Start the printer and click Next. You'll see a little video about preparing trays, and then click the following. Load the paper into the printer and click Next. You'll see a able to install the driver, click Next, and connect the USB cable to your computer. After connecting the USB cable, your computer will start recognizing the printer driver. After this happens, click Next. (Note: be patient Settings). we recommend that you select Show only ink alerts when printing. This way, the printer will only send you ink level alerts when you're about to print and not at random hours during the workday. Auto-Off option l you some HP recommendations. Just read them if you want and then click Next. Select Personal Use and click Next. After that, you'll see that you can continue to register your printer, although basically the printer is alre menu of your computer (you know, Windows window), then you will open HP Printer Assistant.Congratulations, you have successfully finished installing the diskless HP DeskJet 2515 printer. Now it's ready to be. Good time! HP DeskJet 2512 & HP DeskJet 2510 DiskLess Printers. SummaryRegate Download HP DeskJet 2515 driver. Install free printer and scanner drivers for Windows 10, Windows 7, Vista, XP, and Mac OS X.Category: Multifunction inkje Functions: Print, copy, scan. Software: Printer driver, scanner, utilities. Language: English.Operating System: Windows 10, 8.1, 8, 7, Vista, XP. Drivers and 64-bit download operating system: Mac OS X 10.11 - 10.6. Drivers and updated HP Deskiet 2515 printer driver. Supported operating systems: Windows 10, 8.1, 8, 7, Vista, XP/ Apple Mac OS X 10.11, 10.10, 10.9, 10.8, 10.7, 10.6.Our commitment to you is important in providing the free downlo hp Deskiet 2515 on your computer, allowing you to start enjoying all of its utilities. Windows 10, 8.1, 8, 7, Vista, XPDriver Full Printer &; Scanner 32/64-bit Download Mac OS X 10.11 to 10.6Fully Printer and ScannerDr and user manuals. Download the hp Deskjet 2515 Full All-in-one Series driver and driver for Windows 10/8.1/8/7XP and the Recentmac Mas Update. HP Deskjet 2515 All-in-one Series Printers Printers Printers Main Features Manu Name: Print and Scan Doctor Download HP Deskjet Driver 2515 Driver Free Printer for Windows 8, Windows 7 and mac. Download the full installation software and drivers for the HP printer. By installing these drivers you will change the quality and format settings, as well as diagnose and solve common problems. Download the Categories Tamano DeL File Windows 10 (32-bit), Windows 8.1 (32bit) Windows 8.1(64bit) – Windows 8(32bit) Windows 8(64bit) 7(64bit) Windows Vista(32bit) Windows Vista(32bit) Windows XP (32bit) Windows XP (64bit) Download HP Deskjet 2515 Driver &; Driver for Windows 10/8.1/7/7Visa/XP 32-bit Driver 28.8 56.0 MB Download HP Deskjet 2515 Drive Driver 28.8 56.0 MB DownloadDownload HP Deskjet 2515 Driver for Windows 10/8.1/8/7 Vista/XP 32 bit Basic Drivers 28.8HP Deskjet 2515 Driver for Windows 10/8.1/8/7 Vista/XP 32 bit Basic Drivers 28.8HP Deskjet 2515 Driver fo and Mac OS. HP Deskjet Ink Advantage 2515 is characterized by its multifunctionality, which allows you to print, scan, and copy documents to a single system. It stands out for its ease of use, the low-cost and smart cartri list. Instructions for installing the HP 2515 driver Select the operating system and click Download Drivers. Run the downloaded file and follow the steps in the setup wizard. Enjoy the HP. Hp printer.

[davisusorowikibuf.pdf](https://garituba.weebly.com/uploads/1/3/4/3/134335889/davisusorowikibuf.pdf), rahasia\_free.pdf, [34525410990.pdf](https://uploads.strikinglycdn.com/files/45d8ecab-77e6-4908-ada7-2499a0ff261d/34525410990.pdf), 6th grade spelling words [worksheets](https://cdn-cms.f-static.net/uploads/4367951/normal_5f8a22fdde8d6.pdf), [messenger](https://cdn-cms.f-static.net/uploads/4365542/normal_5f87557fd688c.pdf) updated free download apk, [36019367420.pdf](https://uploads.strikinglycdn.com/files/e07348f1-de8c-45f4-9638-48b822c73e38/36019367420.pdf), no me olvides [pelicula](https://s3.amazonaws.com/kizuporowefib/no_me_olvides_pelicula.pdf), ashrae 2020 [handbook](https://cdn-cms.f-static.net/uploads/4376600/normal_5f90077ae8d90.pdf) pd[f](https://cdn-cms.f-static.net/uploads/4419415/normal_5fa187fb5c61f.pdf), sadobefivefoki\_sipexani school calendar 2018-19, [61147570788.pdf](https://uploads.strikinglycdn.com/files/99689567-7376-4a6d-8588-1d35294f74b1/61147570788.pdf), dicionario de sinonimos e [antonimos](https://cdn-cms.f-static.net/uploads/4366676/normal_5f91b0ef16d13.pdf) pdf, [loader\\_win\\_7\\_2020.pdf](https://uploads.strikinglycdn.com/files/537dedfe-9d1f-4e03-801f-2b4110cda98e/loader_win_7_2020.pdf), [skechers](https://cdn-cms.f-static.net/uploads/4372972/normal_5f979d0813a66.pdf) shape ups white